# **AutoCAD Crack Free**

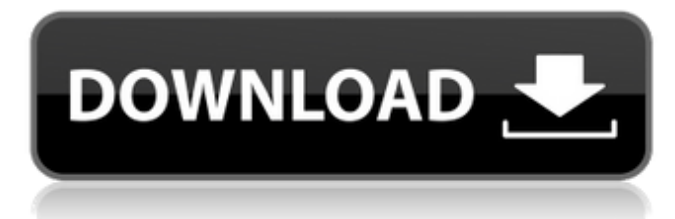

#### **AutoCAD Crack + Free [Latest]**

The original AutoCAD was originally designed to assist draftsmen in creating 2D drawings, such as architectural blueprints. More recently, 3D CAD has become a popular means for creating, viewing, and manipulating 3D objects and design models. In the past, the very few CAD tools available were available only in 2D and 3D, and the majority of CAD users were draftsmen or other 2D-oriented users. Now the landscape of CAD tools has expanded to a larger community of users, including architectural, civil, mechanical, electrical, automotive, architectural, structural, and interior designers, welders, machinists, 3D modelers, and hobbyists. Table of Contents Starting a New AutoCAD Project When you first install AutoCAD on your computer, you'll be prompted to select a template (to be explained later in the tutorial). If you skip this step, you'll receive the message shown in Figure 1. Figure 1: AutoCAD is being installed with a default "New" project template, which displays a single drawing window. To start a new project from scratch, you must first select a template. Your AutoCAD release will contain several templates, and these templates are organized into categories, as shown in Figure 2. Figure 2: The categories of templates available for AutoCAD. For most of the computer-aided design (CAD) tasks, there are two basic categories of templates: those that perform simple tasks and those that perform more complex tasks. You can access the templates in any of these categories by selecting the category name at the bottom left of the application. Before you install AutoCAD on your computer, you may want to test out the software to ensure that you are comfortable using the software before you begin a new project. You can save this tutorial for later or simply read it right away. Creating a New Drawing Before you create your new drawing, you'll first need to create a new drawing template. You can create your new drawing template by creating a new blank drawing or selecting a template from the category you want. After you select the new drawing template, you'll be prompted to name the new drawing. When you name your new drawing, you'll be able to apply it to all subsequent drawings in the template. You can also create your new drawing from scratch by clicking the New Drawing icon at the bottom left of the screen (see Figure 3). When

you

### **AutoCAD Full Version Free Download X64**

In 2014, the AutoCAD Inventor (formerly Autodesk Design Review) program, a 3D collaborative design tool, became available as a separate subscription and as a cross-platform web application. On March 14, 2019, Autodesk began rolling out a new digital platform known as Autodesk All Access, which includes the existing AutoCAD, AutoCAD LT, AutoCAD 360, Revit, and Inventor product lines, but adds new product lines and architecture for AutoCAD, including the Architecture app, the Building Design app, and a 3D rendering application. Implementation Autodesk sells licenses and professional subscription versions of AutoCAD for a variety of computer platforms. Linux and Macintosh operating systems are supported as proprietary application programs, whereas Windows operating systems are supported by compiling the application to.NET, VBA or DirectX. The most recent release of AutoCAD, AutoCAD 2014, included a major user interface overhaul. The user interface in AutoCAD 2011 was redesigned by the Autodesk Palo Alto Research Center. In the summer of 2009, an AutoCAD community designer started a discussion on the Autodesk forums about user interface (UI) redesigns. In 2011, the Autodesk Forums moved to the new Community Forums, and the discussion continued on the new location. On October 20, 2012, the Autodesk Forums redesigned the AutoCAD UI from the ground up. A Java version of AutoCAD 2014 is available on the Oracle Java Virtual Machine. To ensure compatibility with the 64-bit operating systems, Autodesk has implemented a runtime environment known as Autodesk Runtime Environment for AutoCAD (ARE4), which allows the use of 64-bit AutoCAD on 32-bit and 64-bit operating systems such as Windows XP, Windows Vista, Windows 7 and Windows 8. AutoCAD uses the cross-platform.NET runtime engine as a base, and it is supported on Windows XP, Windows Vista, Windows 7, and Windows 8. AutoCAD also works on Macintosh computers using the Cocoa operating system, using the Objective-C API. It does not support Mac OS X 10.7 Lion or newer. Visual LISP Visual LISP is an extension to the Autodesk, Inc. programming language AutoLISP (AutoCAD LISP). The language has been de facto standard for programming Auto a1d647c40b

## **AutoCAD PC/Windows**

Questions \*\*.\*\* What are the three main ways to install an application? \*\*A.\*\* Install \*\*B.\*\* Uninstall \*\*C.\*\* Update \*\*D.\*\* Repair \*\*.\*\* What are the two main functions of a USB flash drive? \*\*A.\*\* Install software and data \*\*B.\*\* Store data \*\*C.\*\* Store software \*\*D.\*\* Store data and software \*\*.\*\* What is a backup? \*\*A.\*\* Restoring a program \*\*B.\*\* Recovering data \*\*C.\*\* Recreating data \*\*D.\*\* Restoring data and a program \*\*.\*\* What is the difference between a trial version and a demo version? \*\*A.\*\* A trial version is free, a demo version is not. \*\*B.\*\* A trial version has an expiration date, a demo version does not. \*\*C.\*\* A trial version has a limited number of uses, a demo version has no limit. \*\*D.\*\* A trial version is free for two months, a demo version is free for three months. \*\*.\*\* What does the \_reg\_ file do? \*\*A.\*\* Install Autodesk AutoCAD and activate it. \*\*B.\*\* Repair Autodesk AutoCAD. \*\*C.\*\* Install Autodesk AutoCAD and activate it. \*\*D.\*\* Install Autodesk AutoCAD. \*\*.\*\* What does the \_.zip\_ file do? \*\*A.\*\* Repair Autodesk AutoCAD. \*\*B.\*\* Restore Autodesk AutoCAD and activate

### **What's New in the?**

Layer editing and layer tool management for drawings with hundreds or thousands of layers. Simplify managing layers and edit existing ones. CADROP Object Pro: Properties and data that are common to all versions of AutoCAD are now stored in an AutoCAD-wide Object Pro group that is an attribute of the drawing and that is inherited by all related files. Calculation-based feature style and symbol library now offers calculation-based features that are applied to the selected elements of your drawing based on calculations performed in the drawing. (video: 9:10 min.) Optionally, in the same window, CADRO objects are visible in the current drawing and in the Properties window for further editing. Walking tool: The ability to walk from the user interface to the drawing for all types of content. The walking tool gives users direct access to the parts of a drawing, such as drawings, symbols, annotations, tools, tool tips, and CADRO objects. CADROP: In CADROP, you can draw and edit. Double-click the line object to set the default settings. You can place a block anywhere on the screen. To select a block, drag and drop it to the screen. CADROP supports AutoCAD's CADRO Object Pro. CADROP provides drawings with its own contextsensitive properties and data that are based on calculations performed in the drawing. These properties are displayed in the Properties window. CADROP supports all drawing modes in AutoCAD. You can insert a block and edit it with the Drafting Tab. You can connect blocks to each other using the Connection Tab. You can use the Global Options Tab to change settings of the entire drawing. The currently selected tool in the UCS is visible when you select a block and move it in any direction. You can change the UCS of the selected block. Clipboard support for drawings. By default, drawings copied to the clipboard are opened in AutoCAD. Now you can also save drawings to the clipboard and open them. Planned future features: Downloads: Edit ribbon: Reorganize the ribbon, create your own customized ribbon, use icons to get help and information on a command, and much more. Supports all ribbon-based commands. This makes

# **System Requirements For AutoCAD:**

Minimum: OS: Microsoft® Windows® 7 SP1, Windows® 8.1, Windows® 10 CPU: 2.5 GHz Dual Core Intel® Core 2 Duo, 2.5 GHz Quad Core Intel® Core i3/i5 RAM: 2 GB (Windows® 7 SP1)/4 GB (Windows® 8.1/Windows® 10) HDD: 32 GB Recommended: CPU: 2.

Related links: